## **Copy Position Chart**

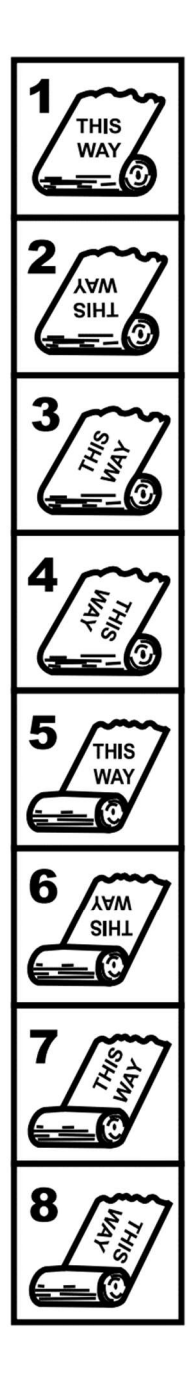

Labels on outside of roll. Printed across the roll. Top of design leading into machine.

Labels on outside of roll. Printed across the roll. Bottom of design leading into machine.

Labels on outside of roll. Printed with the roll. Right-hand side of design leading into machine.

Labels on outside of roll. Printed with the roll. Left-hand side of design leading into machine.

Labels on inside of roll. Printed across the roll. Top of design leading into machine.

Labels on inside of roll. Printed across the roll. Bottom of design leading into machine.

Labels on inside of roll. Printed with the roll. Right-hand side of design leading into machine.

Labels on inside of roll. Printed with the roll. Left-hand side of design leading into machine.